## **outlook agradável de 3 polegadas máquina impressora térmica**

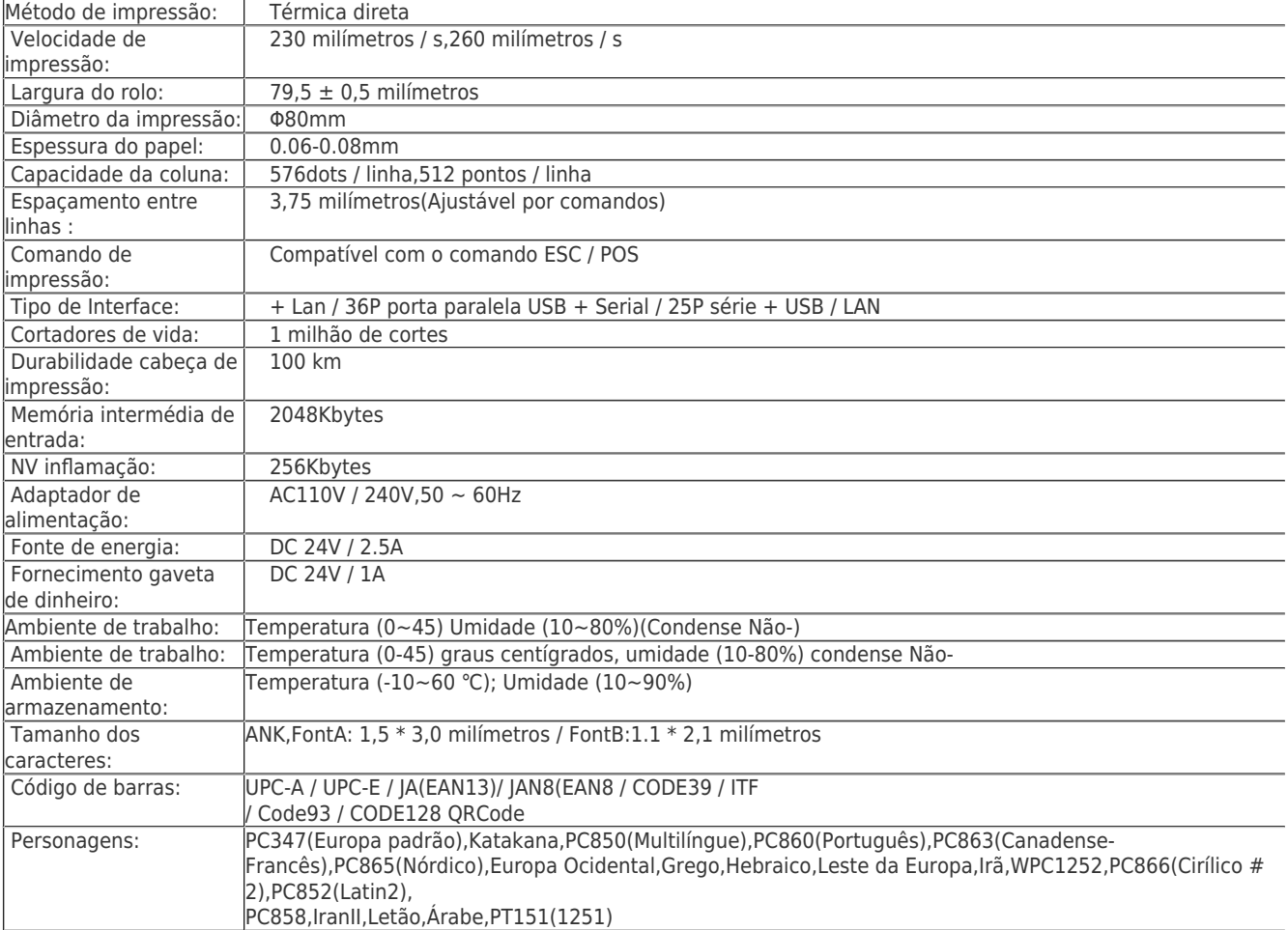

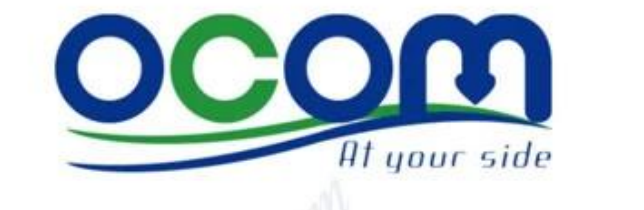

# **80mm Thermal Printer** with Auto Cutter

# OCPP-80E

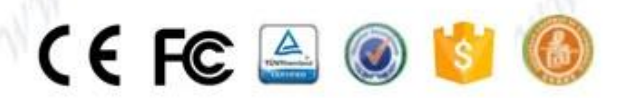

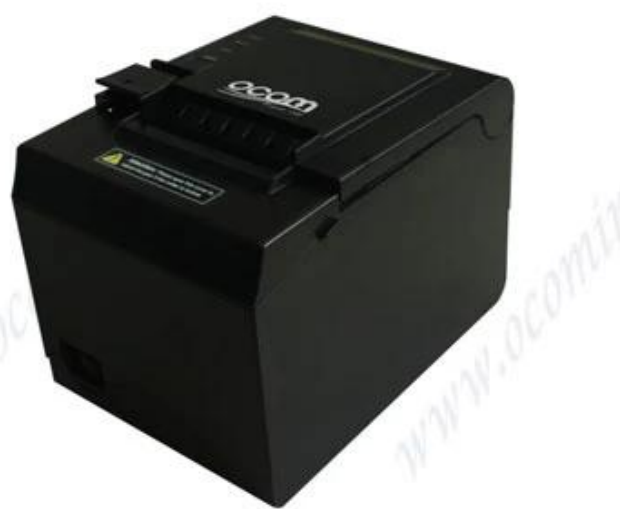

## **TE** Product Picture

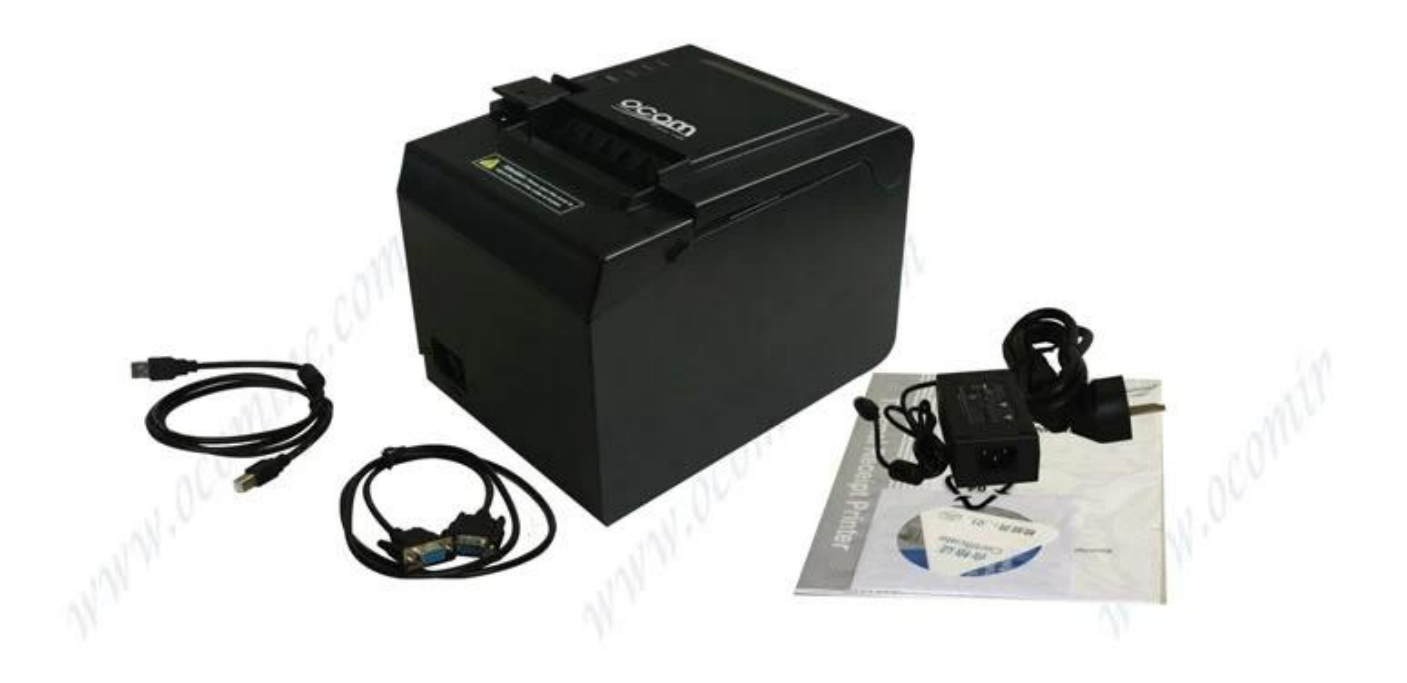

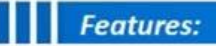

## Reliable with good price

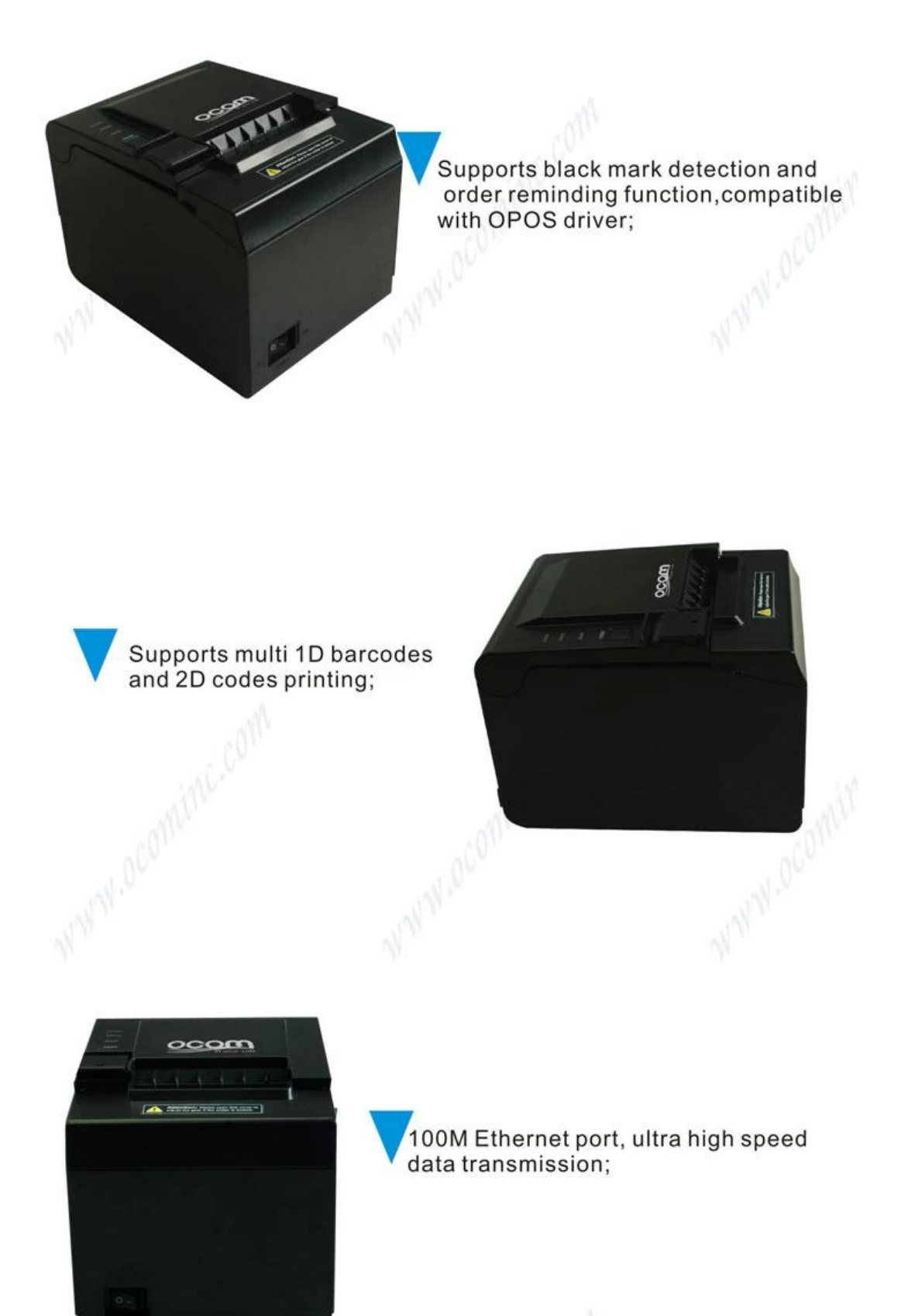

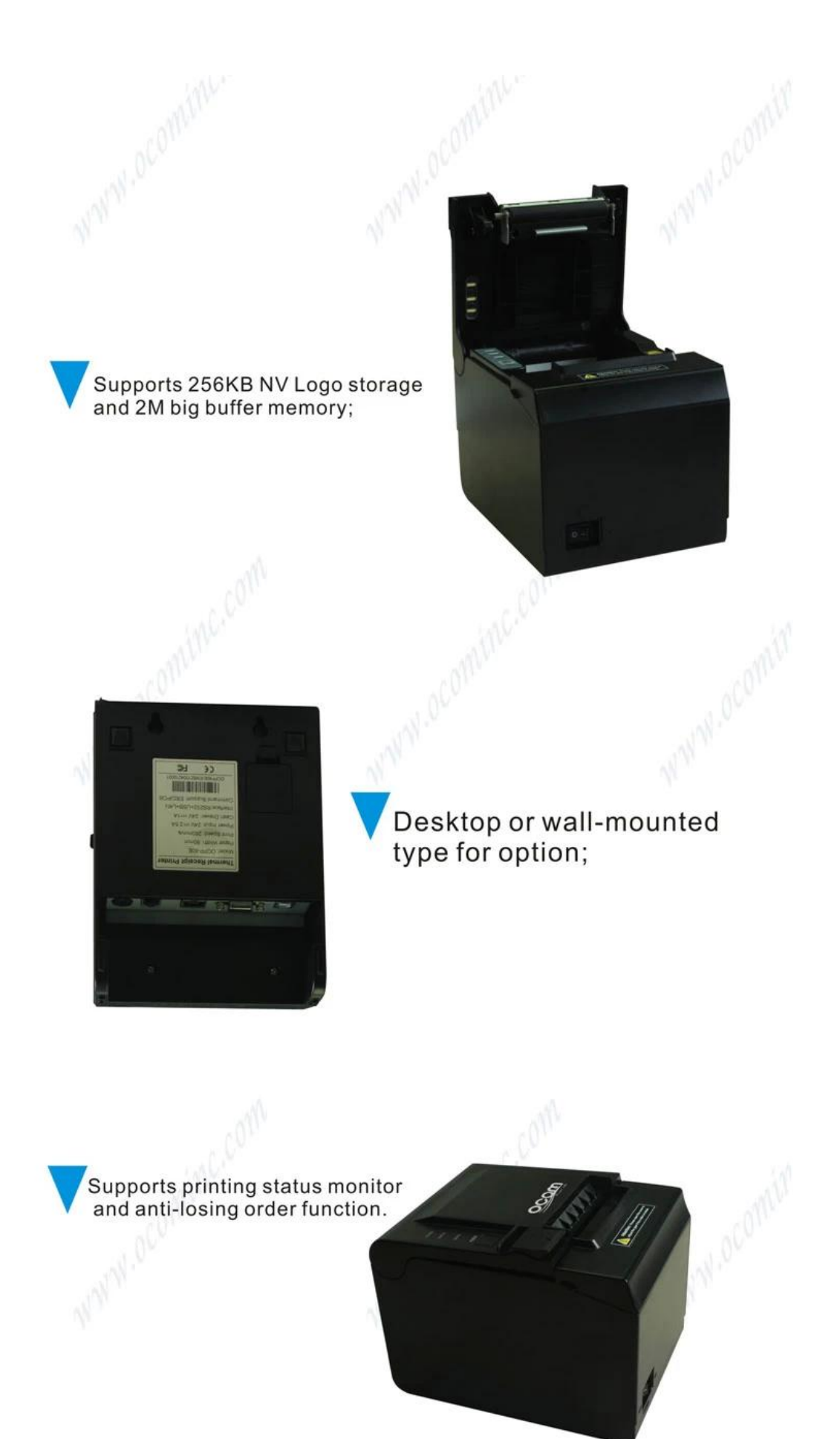

![](_page_4_Picture_0.jpeg)

| Parameter

![](_page_5_Picture_4.jpeg)

#### Supported Languages:

![](_page_6_Picture_54.jpeg)

![](_page_6_Picture_2.jpeg)

![](_page_6_Picture_3.jpeg)

### How to use?

#### **Connecting the printer:**

- $\triangleright$  The power adapter cable connect to the printer power interface
- $\,\rightarrow\,$  The interface cable connect on the printer port behind
- $\blacktriangleright$  The cash drawer connecting cable connect to the printer's behind the cash drawer interface

![](_page_6_Figure_9.jpeg)

![](_page_6_Picture_10.jpeg)

WWW.ox

#### Installation of paper roll:

![](_page_6_Figure_12.jpeg)

#### **Setting the Printing Mode(DIP switches):**

The DIP switches are used to set the printer to perform various functions, such as cutter mode, character set, speed, beeper, print density and etc.

![](_page_7_Figure_2.jpeg)

#### Clean of printer:

When the printer has the following conditions should clean the print head:

- $\Box$  The printer does not clear
- $\Box$  The page frame lengthways of printer has some not clean
- **Paper feed with a large noise**

#### Printer cleaning steps as follows:

- Shut off the power of printer, Open the Top Cover; If there is paper, please š. wipe off the paper;
- $\checkmark$  If it just finished a printing, please wait for a while until the print head cooling:
- $\checkmark$  With a soft cotton cloth dipped in ethanol (to be wrung) erase the thermal printer head thermal surface dust, stains;
- $\angle$  As the anhydrous ethanol evaporate completely, closed the top cover, and restart to print.

### **Production Process**

![](_page_8_Picture_1.jpeg)

**Quality Assurance:** 

![](_page_8_Picture_3.jpeg)

OCOM is dedicated to providing most cost-effective products and services with highest quality that will meet customers' satisfaction.

Since the establishment, OCOM has been sticking strictly to the standard and requirements of ISO9001: 2000 in the processes of research, design, manufacturing and services. OCOM's products have passed CE, FCC, TUV, RoHs and other certifications.

We make strictly IQC, IPQC and OQC inspection per industrial standard. All the products must pass 24-48 hours aging test before shipment. Some designated models can have as long as 24 months warranty.

### Test Equipments:

#### **Test Equipment and Facilities**

![](_page_8_Picture_77.jpeg)

Indicates information has been verified onsite by a certification specialist

![](_page_8_Picture_78.jpeg)

Verified by TUV on 2013.7.15

![](_page_9_Figure_0.jpeg)

### **Warranty and After Sales:**

![](_page_9_Picture_2.jpeg)

- All products' warranty are not less than 12 month, some models even up to 24 months warranty.
- Spare parts will be provided for mass orders for customers' local  $\mathbf{b}$ maintenance.
- Any product found to be defective within 30 days of shipment shall be deemed Dead on Arrival (DOA). DOA products will be advance replaced and shipped via express.
- $\rightarrow$  Have distributors or authorized agents in the main market who can provide local repair and replacement services.
- Professional CRM management insures fast respond for customer's enquiries and orders tracking.
- > Sales with many years experience in foreign trade, proficient in foreign languages and strong sense of responsibility.
- > 7\*24 hours online, responds with 12 hours in working days, and within 24 hours for rest days.

## **Packing and Shipment:**

![](_page_9_Picture_11.jpeg)

![](_page_10_Picture_0.jpeg)

## **Customers Reference**

Over the years, OCOM keep efforts on marking "OCOM" as an internationally recognized brand, and we have estabilshed goods relationship with our customers and have friendly communication with each other.

![](_page_10_Picture_3.jpeg)

![](_page_10_Picture_4.jpeg)

![](_page_11_Picture_0.jpeg)

OCOM Technologies Limited is a professional supplier specialized in POS and Auto-ID applications. Our products portfolio covers-, Thermal Printer, Barcode printer, Dot Matrix Printer. Barcode Scanner, Magnetic Card Reader, Data Collector, POS Terminal, and other IOT products.

We have FCC, CE, RoHS, and other certifications. We have sell our products to West Europe, North American, Africa, Asia-Pacific and other countries.

OCOM has professional teams including marketing, R&D, quality control, production and sales service. All of the sales representatives have 3 to 10 years experience in international trading, which help us to meet the customers' needs. OCOM have been sticking to the quality system of ISO9001:2008. We conduct strict IQC, IPQC and OQC inspection in every industrial procedure. Based on our strong capacity, the normal lead time for main products is about 3 to 7 days even for bulk order.

You can find more information of us at: www.ocominc.com,

Together we quest for the best.

![](_page_11_Picture_6.jpeg)

![](_page_11_Picture_7.jpeg)

![](_page_11_Picture_8.jpeg)

![](_page_11_Picture_9.jpeg)

### Why you choose us?

![](_page_12_Figure_1.jpeg)

## Contact us

#### Any queries, please contact us immediately, big supprise is waiting for you.

#### Sales Center:

Address: Unit701, Block 14, Zhongxing Industrial Park, Chuangye Road, Nanshan District. Shenzhen 518054. China Website: www.ocominc.com www.possolution.com.cn; E-mail: ocom@ocominc.com, info@possolution.com.cn; Tel: +86.755.86053207 ext 800: Fax: +86.755.86053207 ext 868; QQ: 2485890637, 190852203; Wechat: szocominc, hj34924238; Whatsapp: 008613352932860;

![](_page_12_Picture_6.jpeg)

## **Documentos relevantes:**

\* Especificação

\* IP Configurar Endereço manual

\*Instrução manual

\* Driver para todo o sistema de janelas

\* O driver para Linux

\* Ferramentas de parâmetros de configuração da impressora

\* Os arquivos CD